### **ЮЖНО-УРАЛЬСКИЙ ГОСУДАРСТВЕННЫЙ УНИВЕРСИТЕТ**

### УТВЕРЖДАЮ: Директор института Институт естественных и точных наук

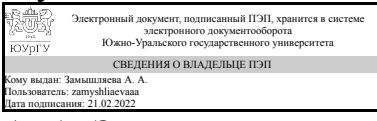

А. А. Замышляева

#### **РАБОЧАЯ ПРОГРАММА**

**дисциплины** 1.Ф.П1.01 Введение в современные пакеты научных и инженерных вычислений **для направления** 02.03.01 Математика и компьютерные науки **уровень** Бакалавриат **профиль подготовки** Компьютерное моделирование в инженерном и технологическом проектировании **форма обучения** очная **кафедра-разработчик** Математическое и компьютерное моделирование

Рабочая программа составлена в соответствии с ФГОС ВО по направлению подготовки 02.03.01 Математика и компьютерные науки, утверждённым приказом Минобрнауки от 23.08.2017 № 807

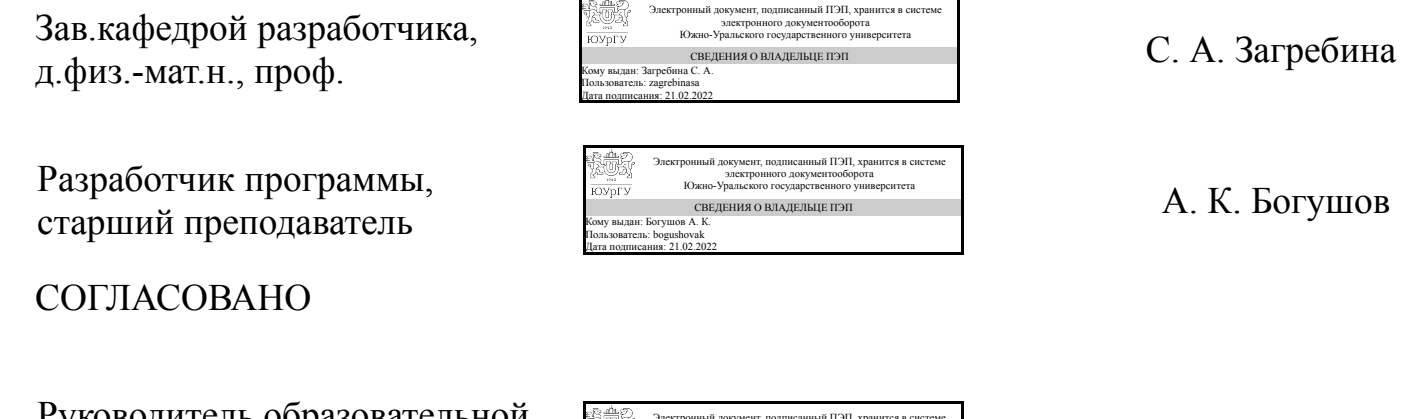

Руководитель образовательной программы д.физ.-мат.н., проф.

Электронный документ, подписанный ПЭП, хранится в системе электронного документооборота Южно-Уральского государственного университета **KOVOE V** СВЕДЕНИЯ О ВЛАДЕЛЬЦЕ ПЭП Кому выдан: Загребина С. А. Пользователь: zagrebinasa Дата подписания: 21.02.2022

С. А. Загребина

Челябинск

### **1. Цели и задачи дисциплины**

Цели: - развить у студентов умение использовать различные пакеты прикладных программ при решении практических задач алгебры, геометрии, математического анализа, физики, вычислительной математики и др., - содействовать формированию у студентов научного мировоззрения и развитию системного мышления. Задачи: ознакомить студентов с базовыми понятиями в области информационных технологий для решения научных, инженерно-технических и экономических задач с использованием математических пакетов, - ознакомить студентов с базовыми принципами решения практических задач с использованием математических и инженерных пакетов и анализа полученных результатов. В результате освоения дисциплины студент должен получить необходимые сведения для решении следующей профессиональной задачи: сбор и анализ исходных данных.

### **Краткое содержание дисциплины**

Курс представляетс обзор и характеристику современных математических, инженерных пакетов и библиотек. В обзор включены основные коммерческие и бесплатные пакеты: Matlab, Maple, MathCAD, Mathematica, Scilab, Sage, Octave. Курс рассматривает применение пакетов для решения задач математического анализа, геометрии, алгебры, вычислительной математики, математической оптимизации, визуализации и других. Практическая часть построена на использовании языка Python и среды Jupyter.

# **2. Компетенции обучающегося, формируемые в результате освоения дисциплины**

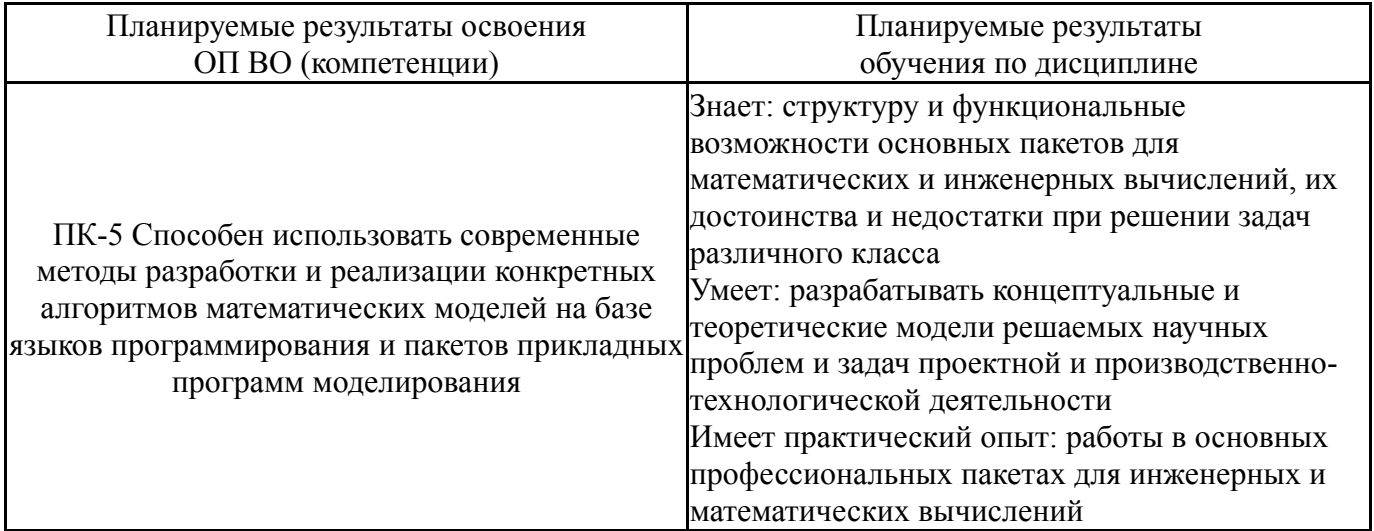

# **3. Место дисциплины в структуре ОП ВО**

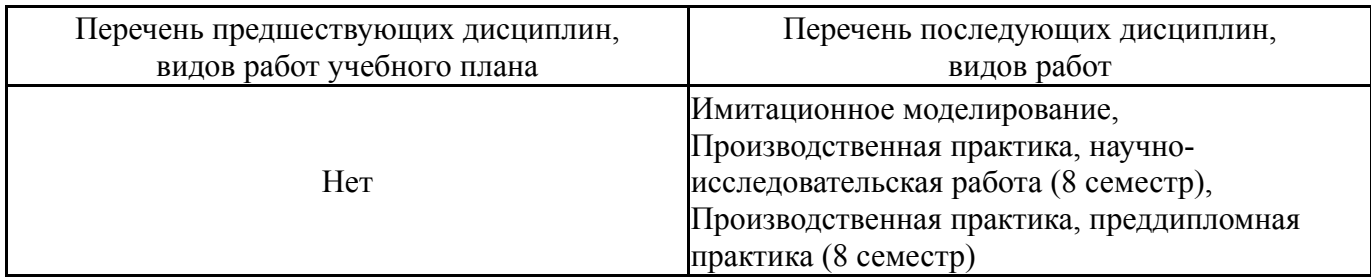

Требования к «входным» знаниям, умениям, навыкам студента, необходимым при освоении данной дисциплины и приобретенным в результате освоения предшествующих дисциплин:

Нет

# **4. Объём и виды учебной работы**

Общая трудоемкость дисциплины составляет 3 з.е., 108 ч., 56,5 ч. контактной работы

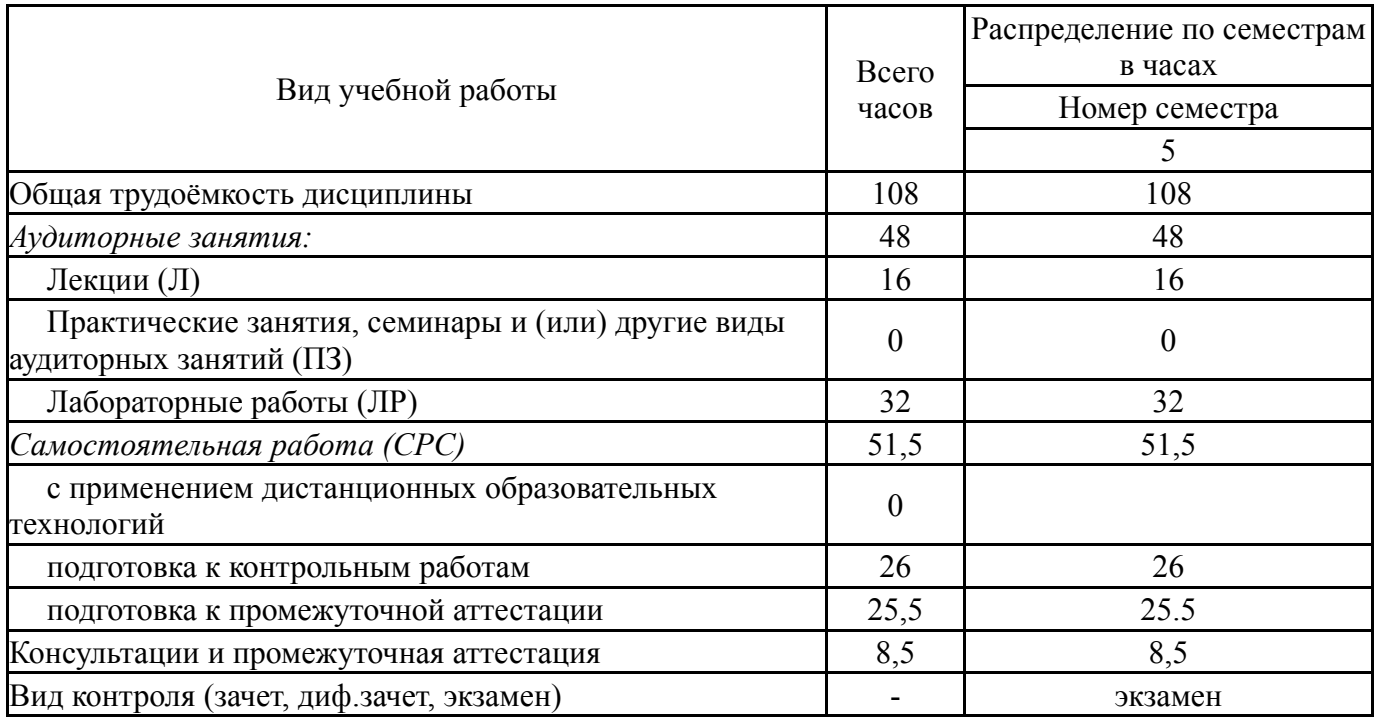

# **5. Содержание дисциплины**

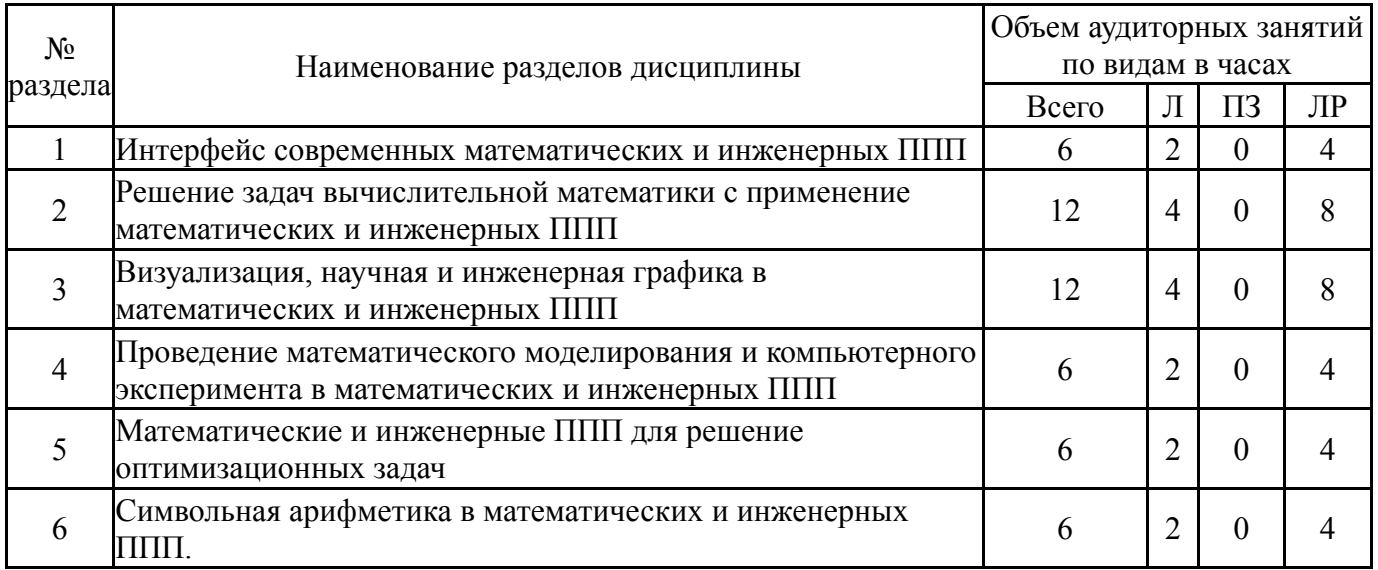

# **5.1. Лекции**

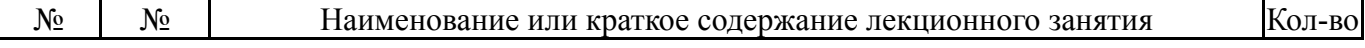

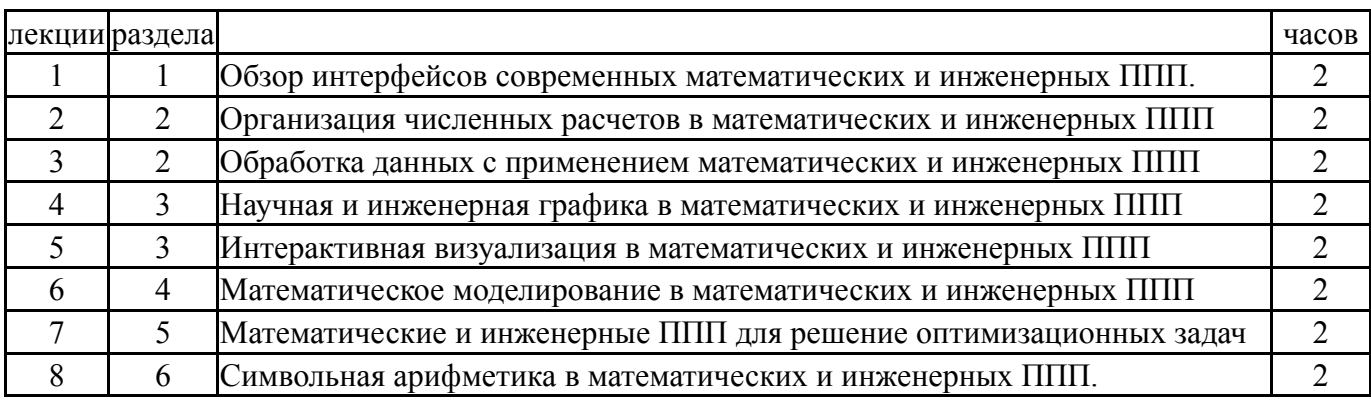

## **5.2. Практические занятия, семинары**

Не предусмотрены

# **5.3. Лабораторные работы**

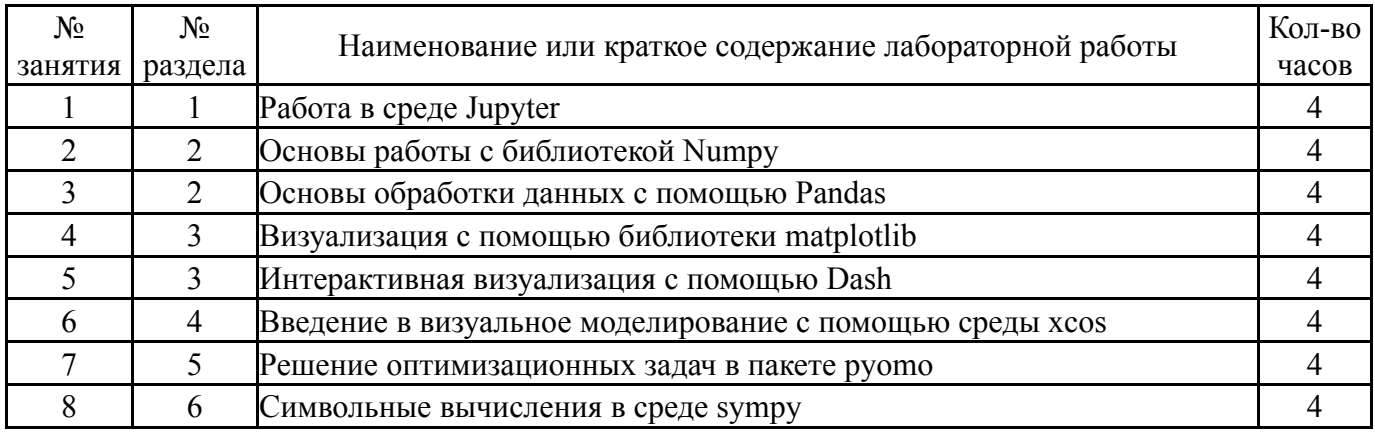

# **5.4. Самостоятельная работа студента**

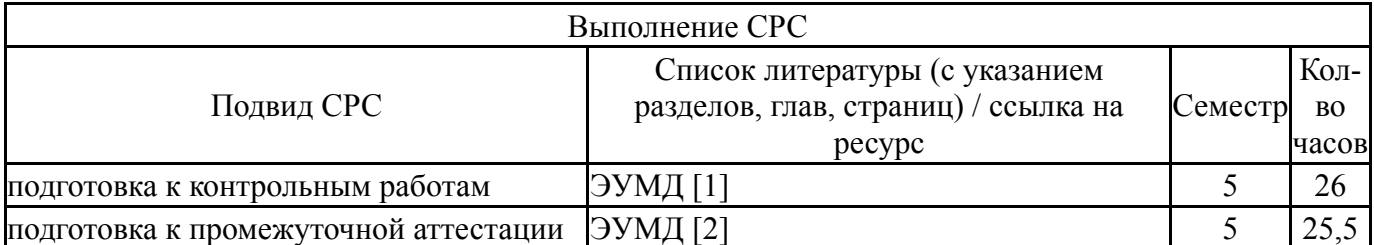

# **6. Текущий контроль успеваемости, промежуточная аттестация**

Контроль качества освоения образовательной программы осуществляется в соответствии с Положением о балльно-рейтинговой системе оценивания результатов учебной деятельности обучающихся.

#### **6.1. Контрольные мероприятия (КМ)**

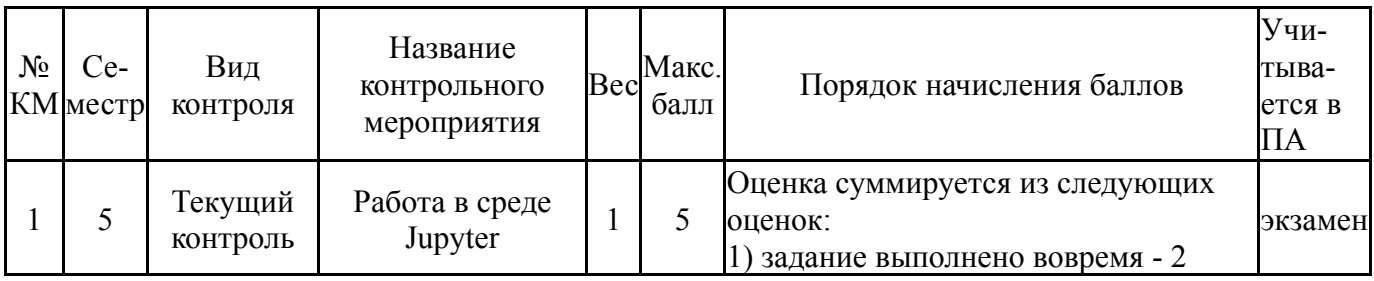

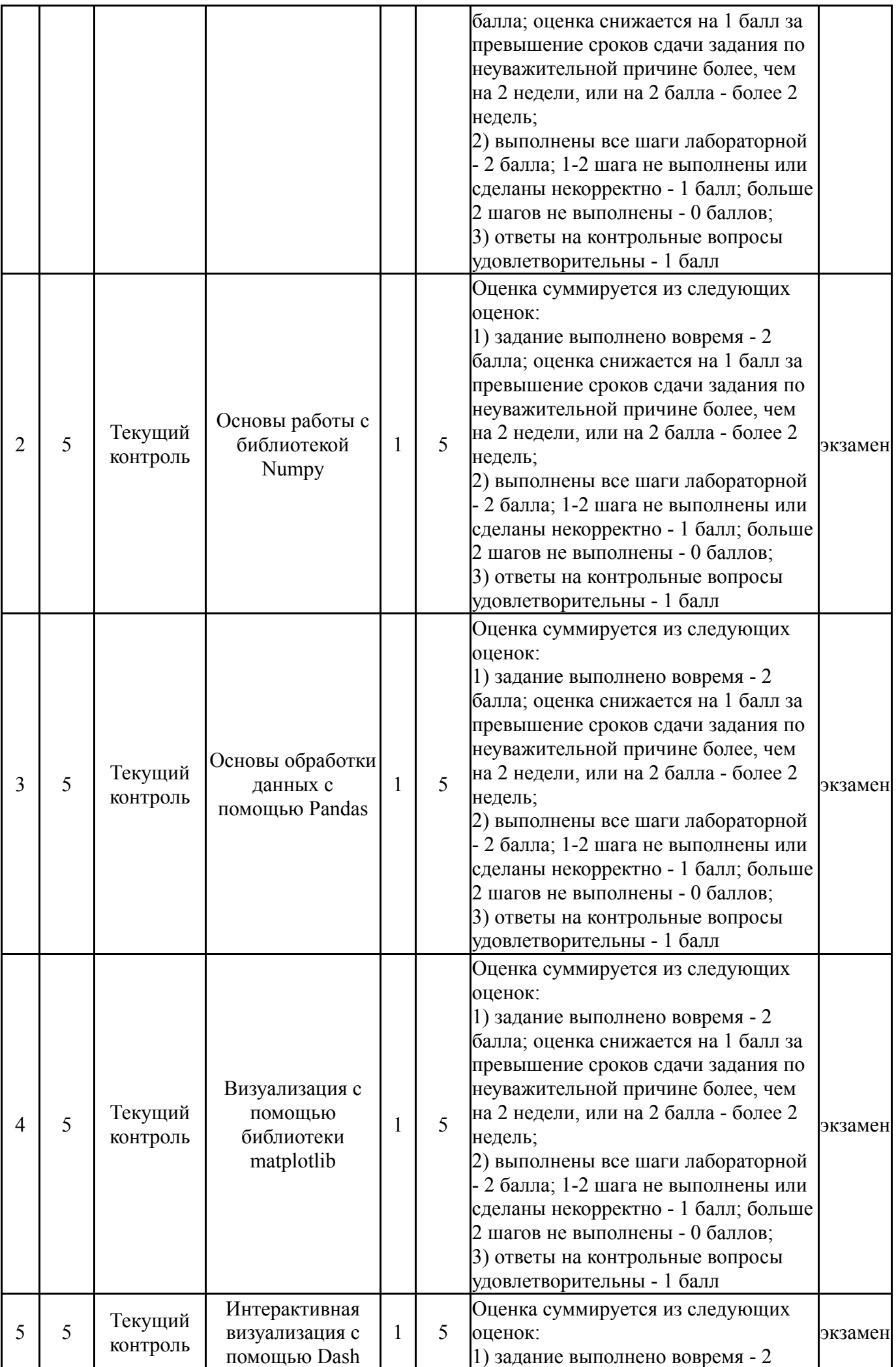

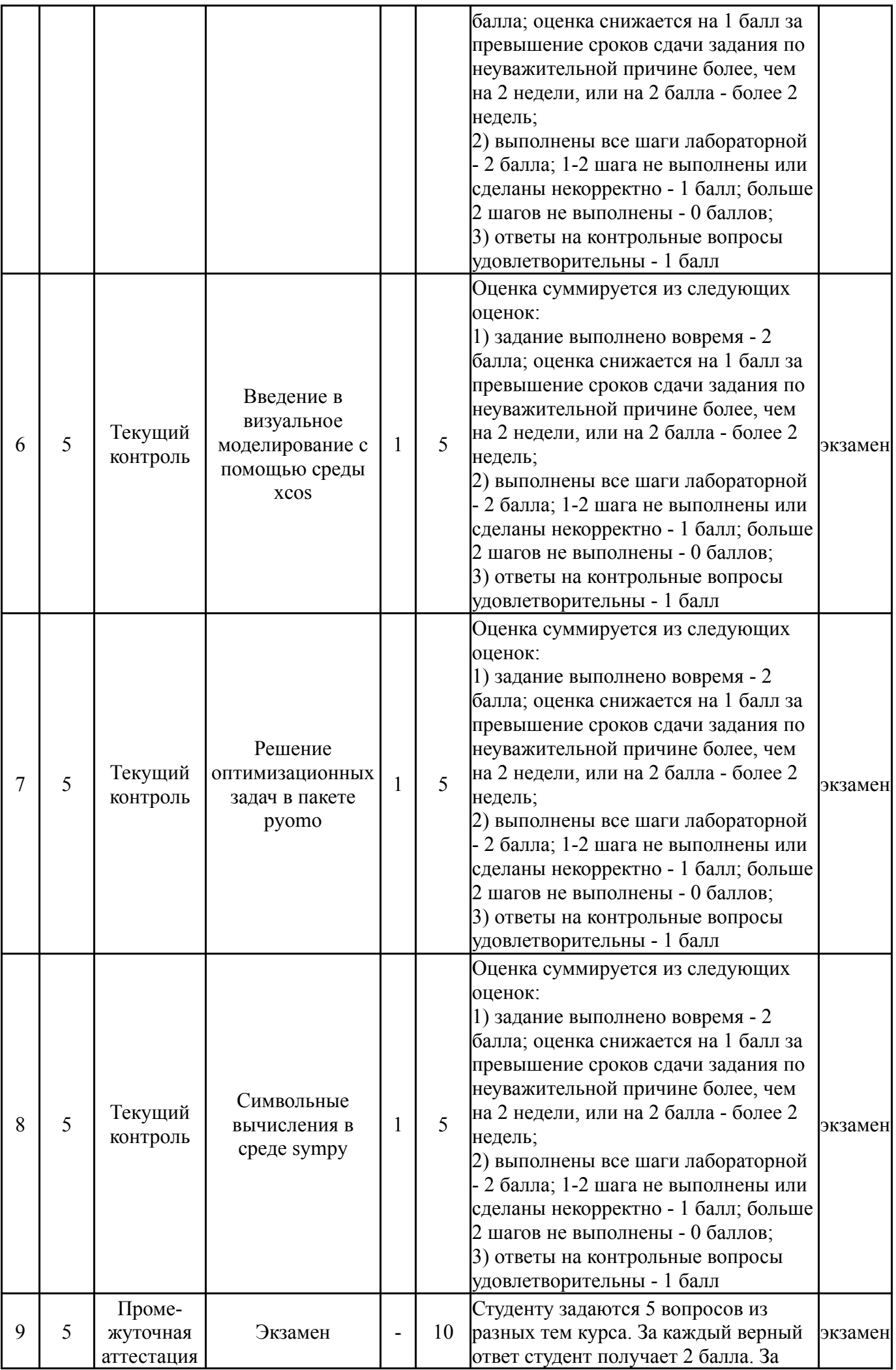

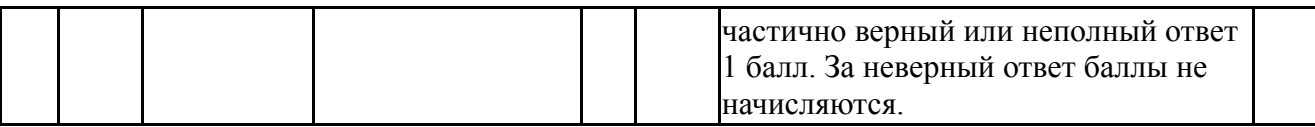

#### **6.2. Процедура проведения, критерии оценивания**

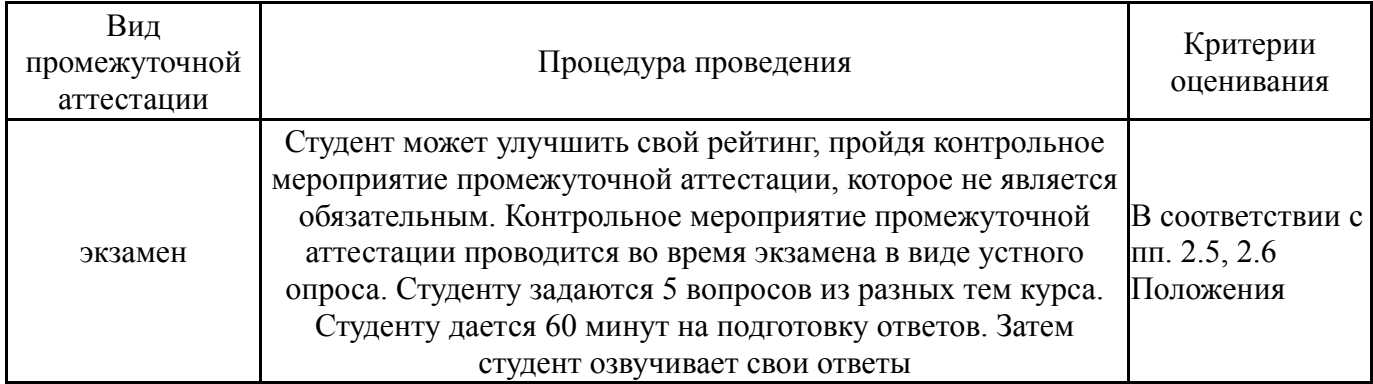

#### **6.3. Оценочные материалы**

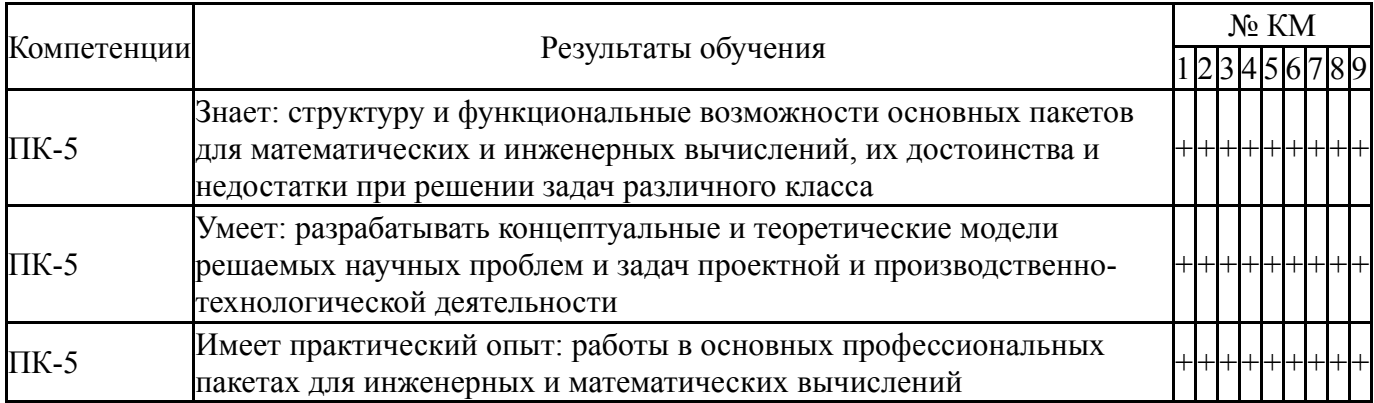

Фонды оценочных средств по каждому контрольному мероприятию находятся в приложениях.

#### **7. Учебно-методическое и информационное обеспечение дисциплины**

#### **Печатная учебно-методическая документация**

*а) основная литература:*

Не предусмотрена

- *б) дополнительная литература:* Не предусмотрена
- *в) отечественные и зарубежные журналы по дисциплине, имеющиеся в библиотеке:* Не предусмотрены

*г) методические указания для студентов по освоению дисциплины:*

# 1. РЕШЕНИЕ ИНЖЕНЕРНЫХ ЗАДАЧ В SCILAB

2. ОСНОВЫ НАУЧНЫХ РАСЧЁТОВ НА ЯЗЫКЕ

# ПРОГРАММИРОВАНИЯ PYTHON

*из них: учебно-методическое обеспечение самостоятельной работы студента:* 1. РЕШЕНИЕ ИНЖЕНЕРНЫХ ЗАДАЧ В SCILAB

# 2. ОСНОВЫ НАУЧНЫХ РАСЧЁТОВ НА ЯЗЫКЕ ПРОГРАММИРОВАНИЯ PYTHON

#### **Электронная учебно-методическая документация**

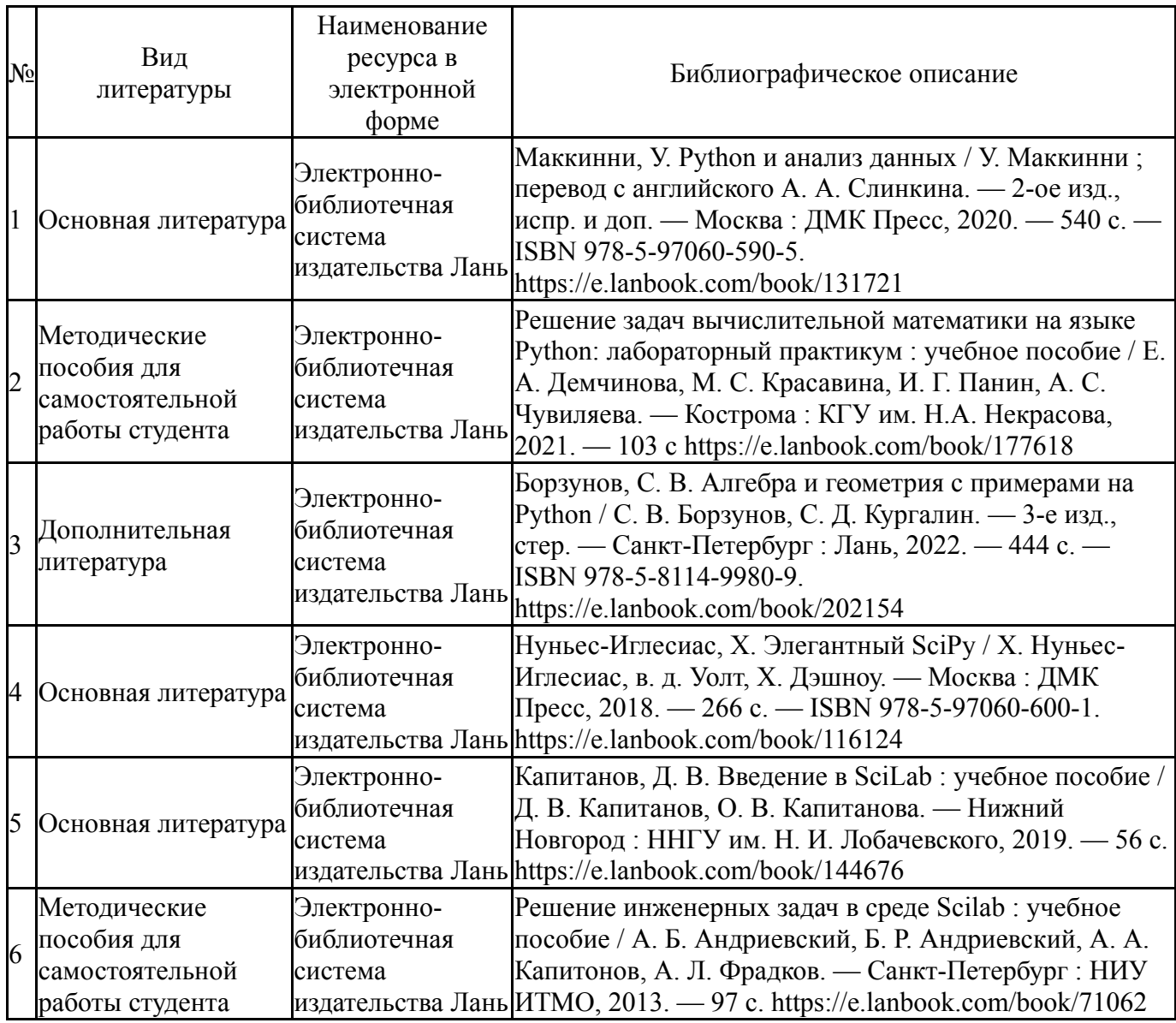

Перечень используемого программного обеспечения:

# 1. -Python(бессрочно)

Перечень используемых профессиональных баз данных и информационных справочных систем:

Нет

### **8. Материально-техническое обеспечение дисциплины**

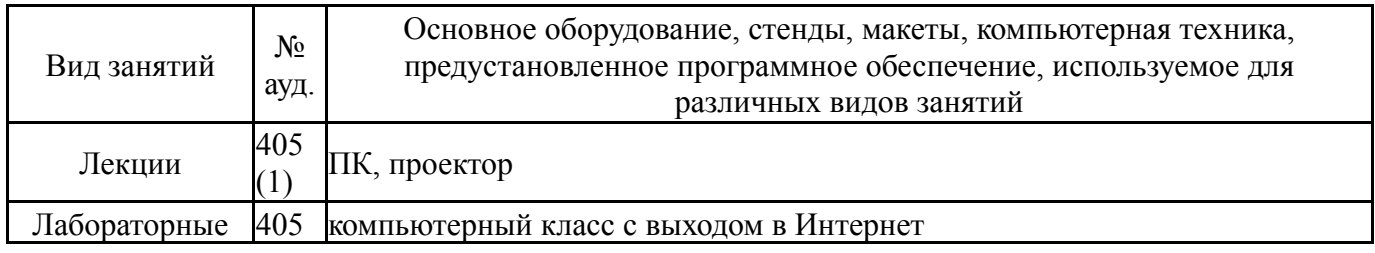

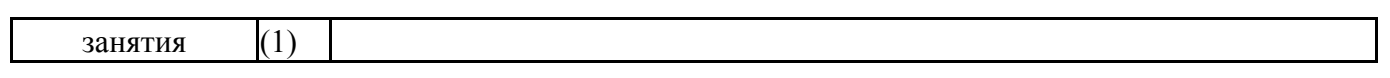